## ②服飾芸術科 専門教育科目

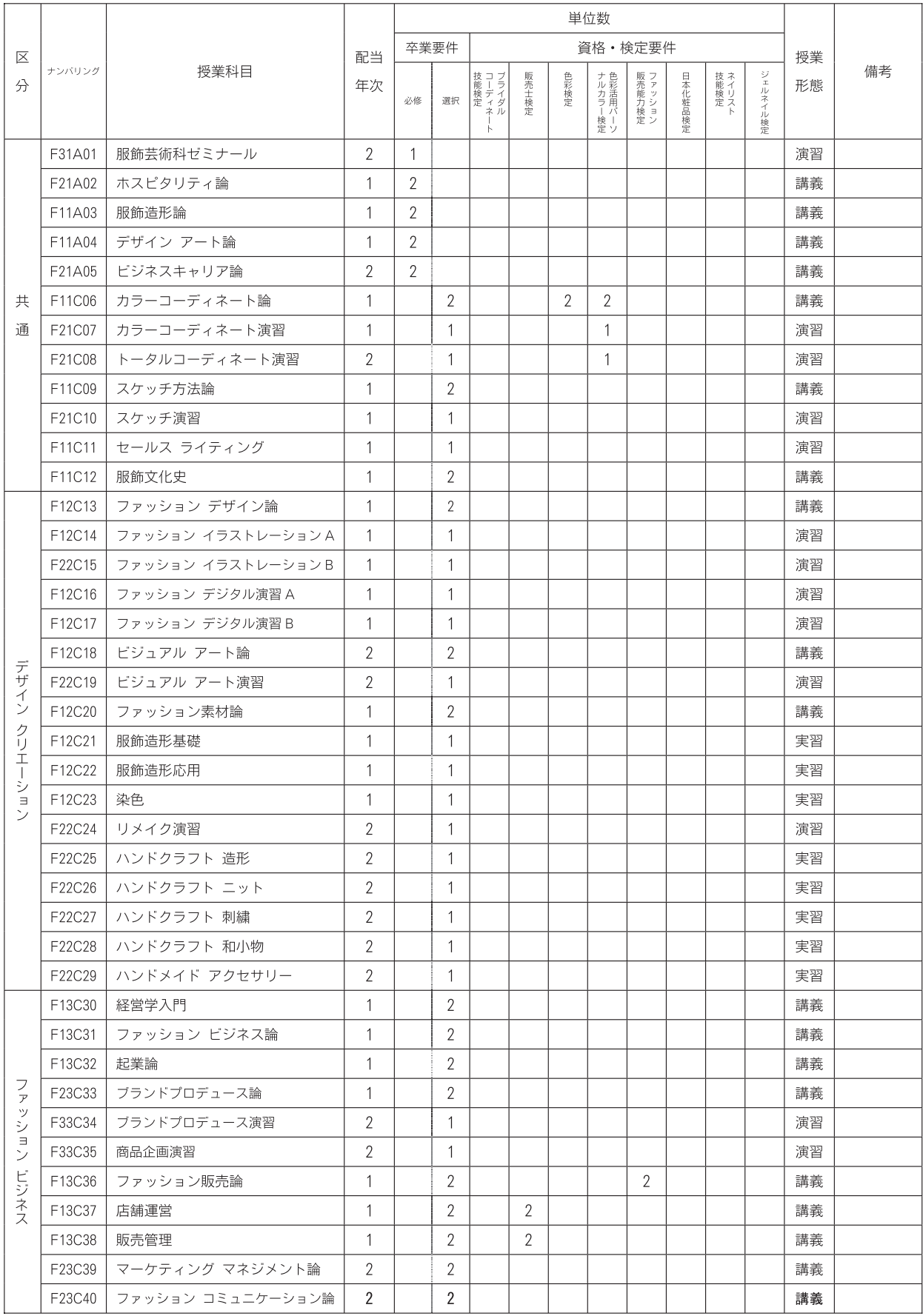

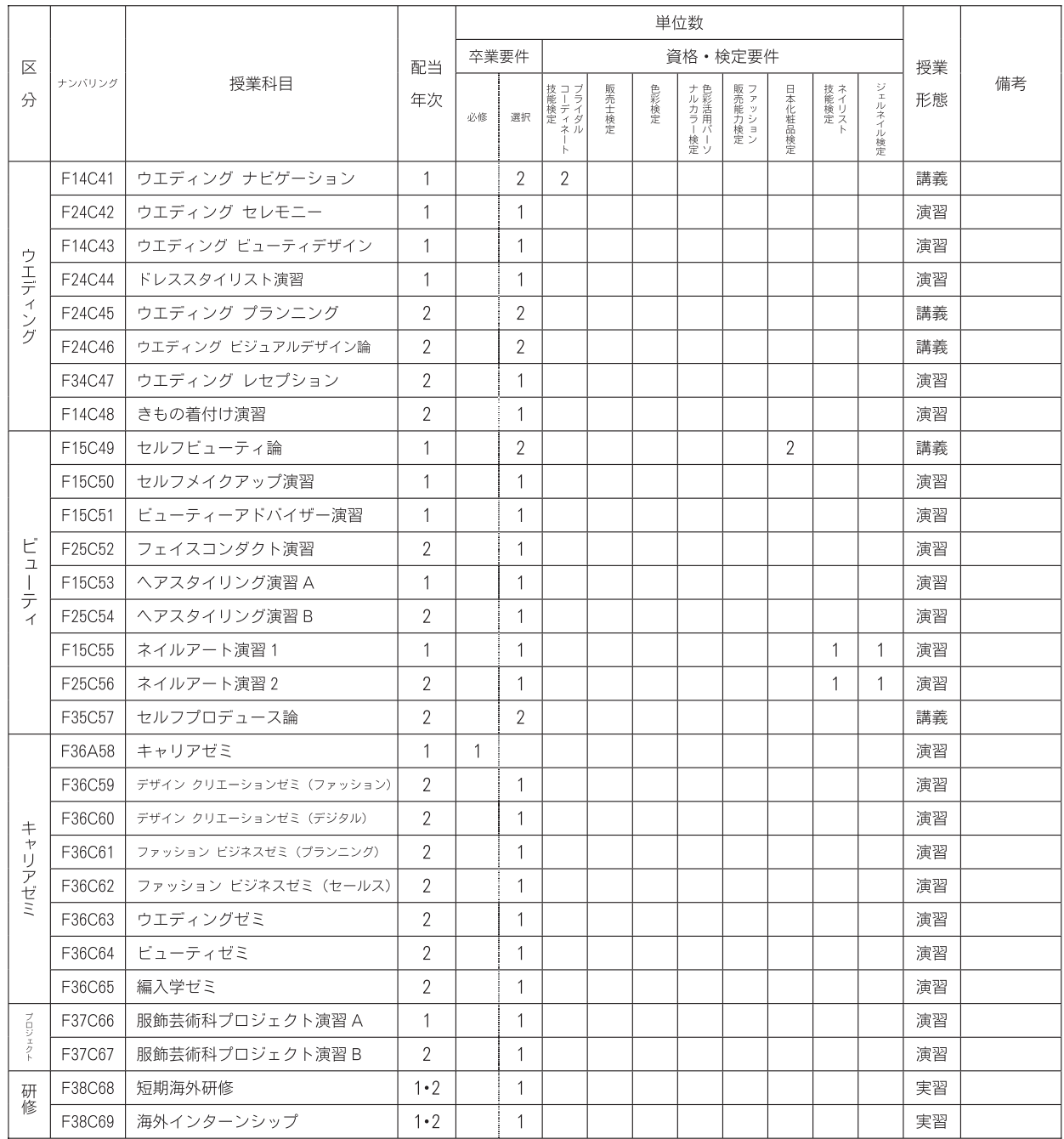

※服飾芸術科の学生は、この専門教育科目より50単位以上を修得すること。

なお、そのうち必修科目10単位を修得すること。

※各資格の取得を希望する学生は、各必修科目を修得すること。

※授業科目名称のルール · 末尾アルファベット (A·B·C) · · · 種類別、内容別 •末尾数字 (1 · 2 · 3) · · · · · · · · レベル別、系統順